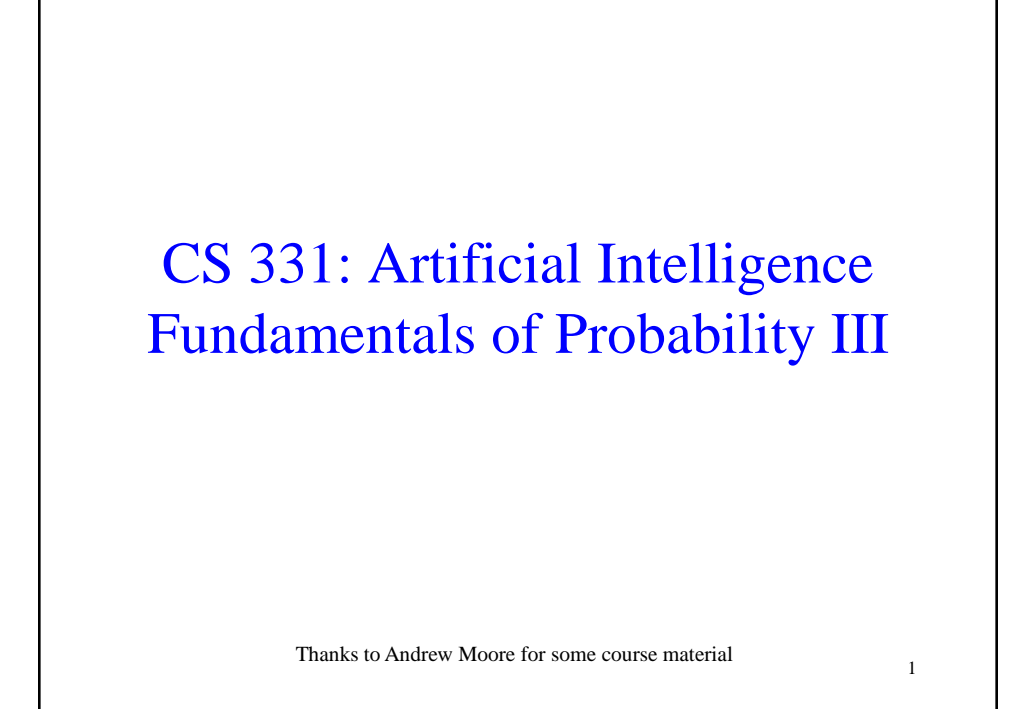

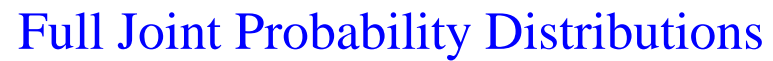

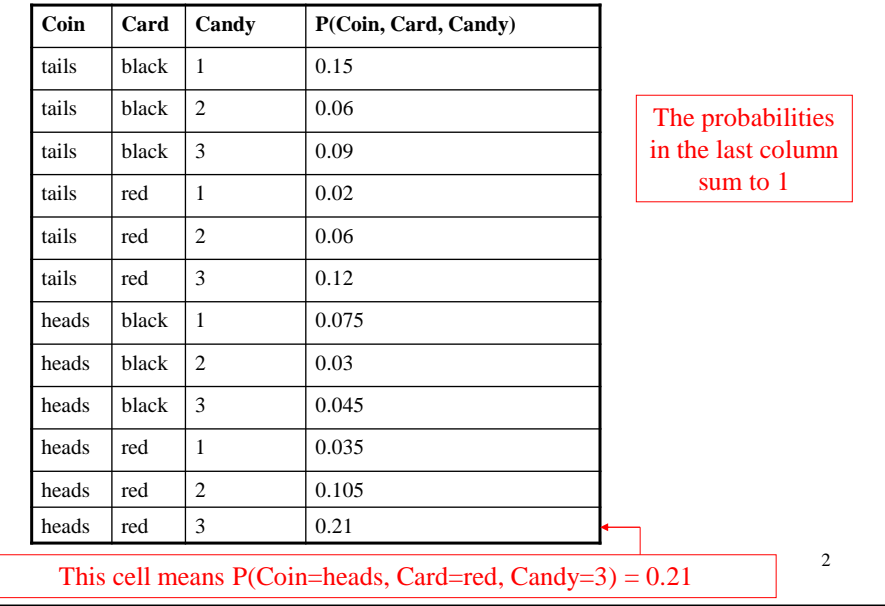

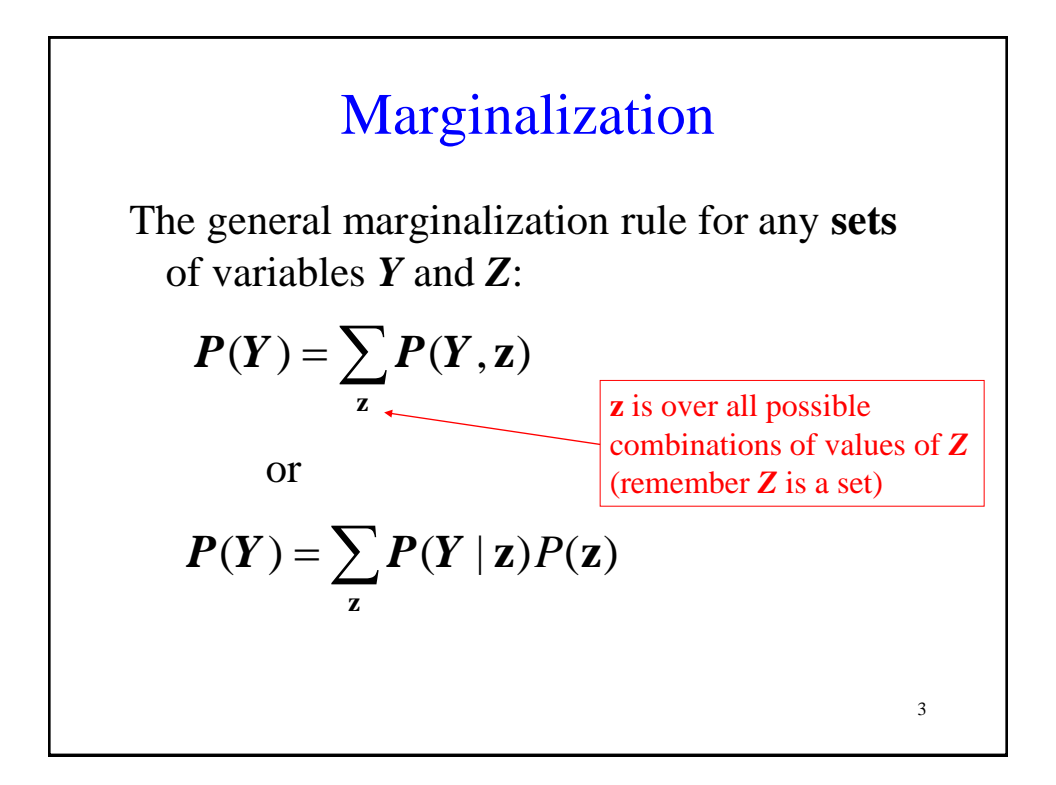

# Conditional ProbabilitiesWe can also compute conditional probabilities from the joint. Recall:  $P(A|B) = \frac{P(A,B)}{P(B)}$

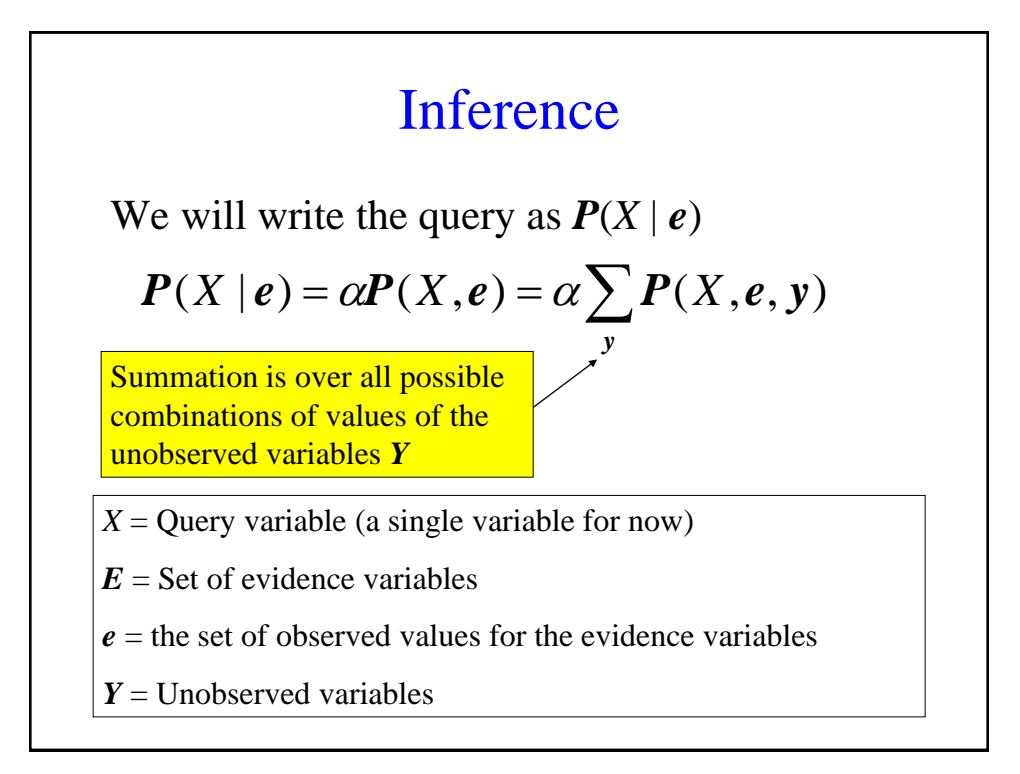

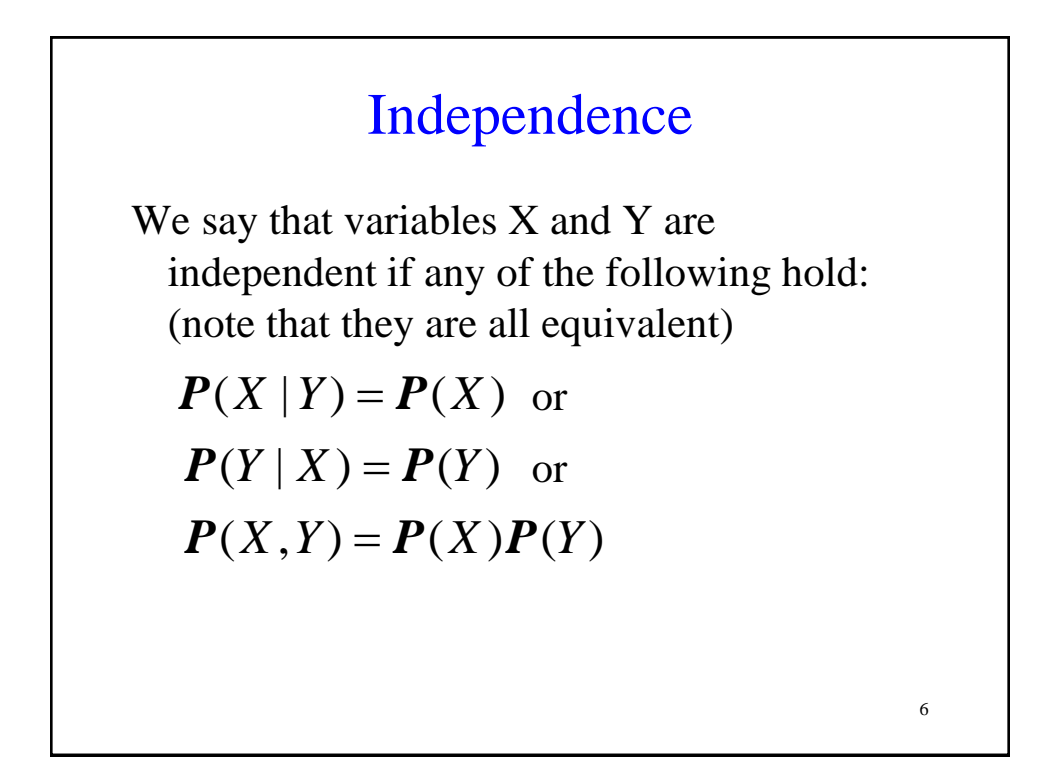

### Bayes' Rule

The product rule can be written in two ways:  $P(A, B) = P(A | B)P(B)$  $P(A, B) = P(B | A)P(A)$ 

You can combine the equations above to get:

7

$$
P(B | A) = \frac{P(A | B)P(B)}{P(A)}
$$

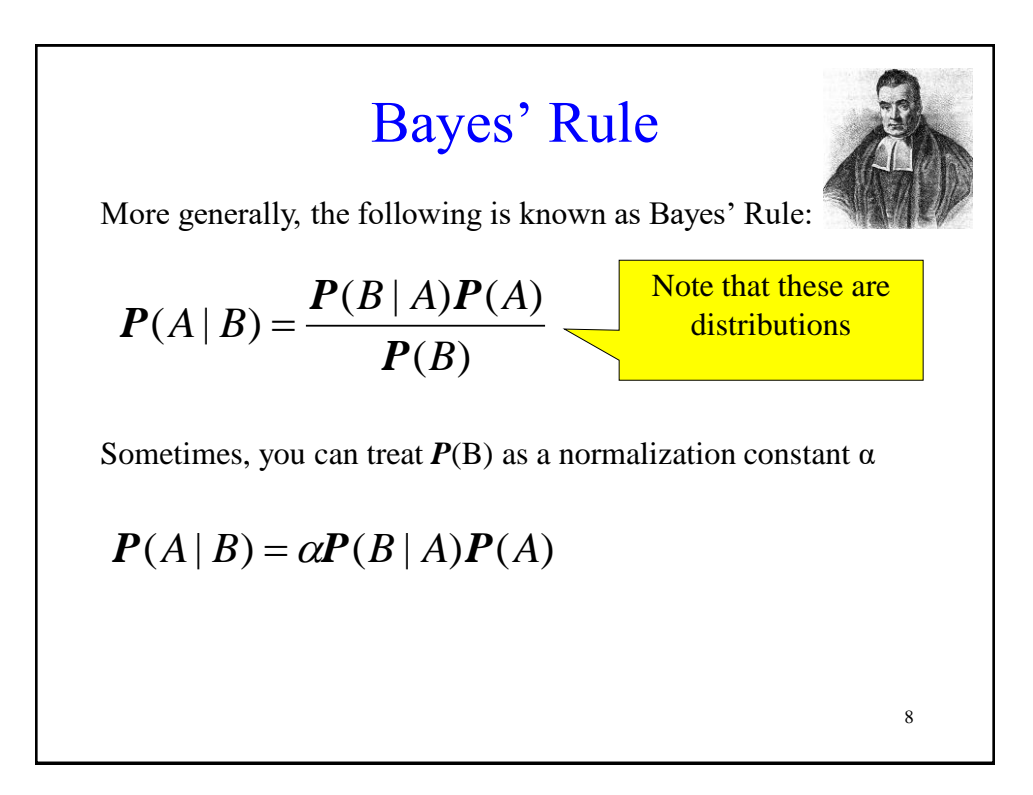

#### More General Forms of Bayes Rule

If A takes 2 values:

$$
P(A|B) = \frac{P(B|A)P(A)}{P(B|A)P(A) + P(B|\neg A)P(\neg A)}
$$

If A takes  $n_A$  values:

$$
P(A = v_i | B) = \frac{P(B | A = v_i)P(A = v_i)}{\sum_{k=1}^{n_A} P(B | A = v_k)P(A = v_k)}
$$

#### When is Bayes Rule Useful?

Sometimes it's easier to get  $P(X|Y)$  than  $P(Y|X)$ .

Information is typically available in the form P(effect | cause ) rather than P( cause | effect )

For example, P( symptom | disease ) is easy to measure empirically but obtaining P( disease | symptom ) is harder

10

9

## Bayes Rule Example

Meningitis causes stiff necks with probability 0.5. The prior probability of having meningitis is 0.00002. The prior probability of having a stiff neck is 0.05. What is the probability of having meningitis given that you have a stiff neck?

Let  $M =$  patient has meningitis Let  $S =$  patient has stiff neck  $P(s | m) = 0.5$  $P(m) = 0.00002$  $P(s) = 0.05$ 0.0002 0.05  $(0.5)(0.00002)$  $(s)$  $(s | m) P(m)$  $(m | s) = \frac{N(s | m)N(m)}{N(s)} = \frac{(0.5)(0.00002)}{8.85}$ *P s*  $P(s|m)P(m)$  $P(m|s)$ 

#### Bayes Rule Example Meningitis causes stiff necks with probability 0.5. The prior probability of having meningitis is 0.00002. The prior probability of having a stiff neck is 0.05. What is the probability of having meningitis given that you have a stiff neck? Let  $M$  = patient has meningitis Let  $S =$  patient has stiff neck  $P(s \mid m) = 0.5$  $P(m) = 0.00002$  $P(s) = 0.05$ 0.0002 0.05  $(0.5)(0.00002)$  $(s)$  $(s | m) P(m)$  $(m | s) = \frac{1 (s + m)t (m)}{2} = \frac{(0.5)(0.00002)}{2} =$ *P s*  $P(s|m)P(m)$  $P(m|s)$ Note: Even though  $P(s|m) = 0.5$ ,  $P(m|s) = 0.0002$

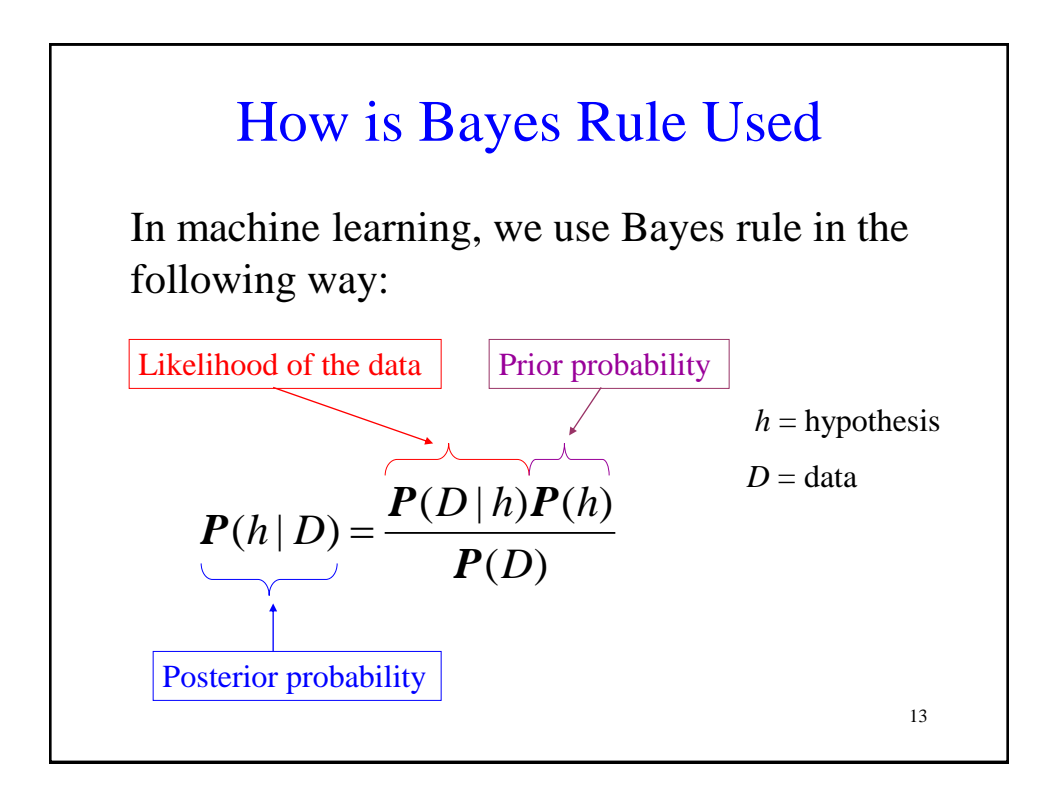

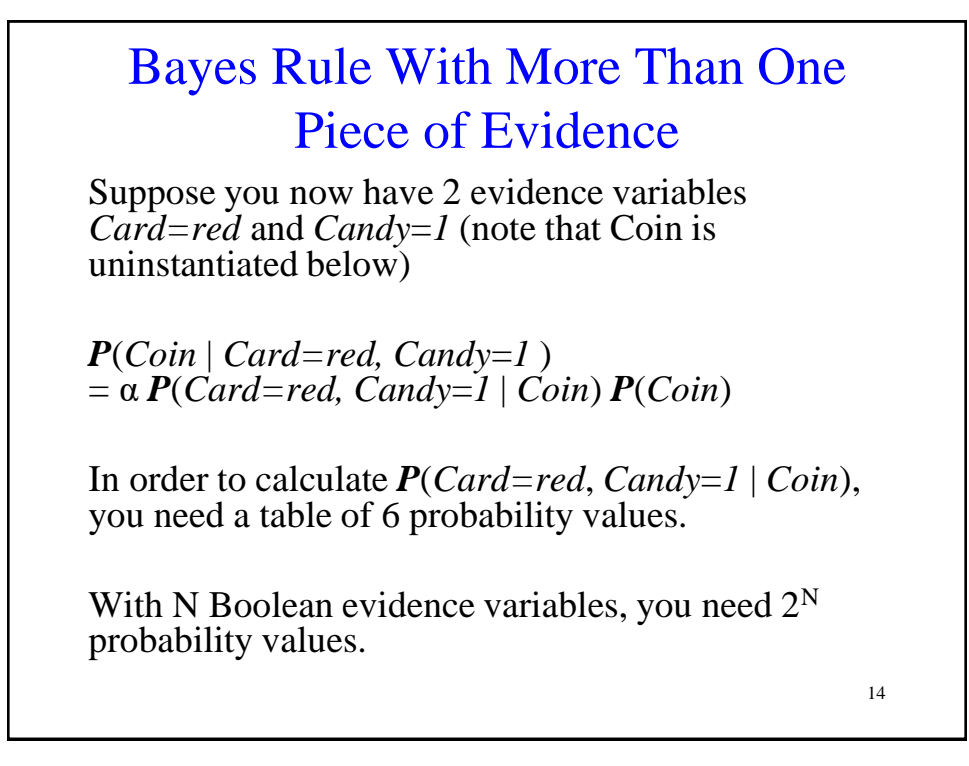

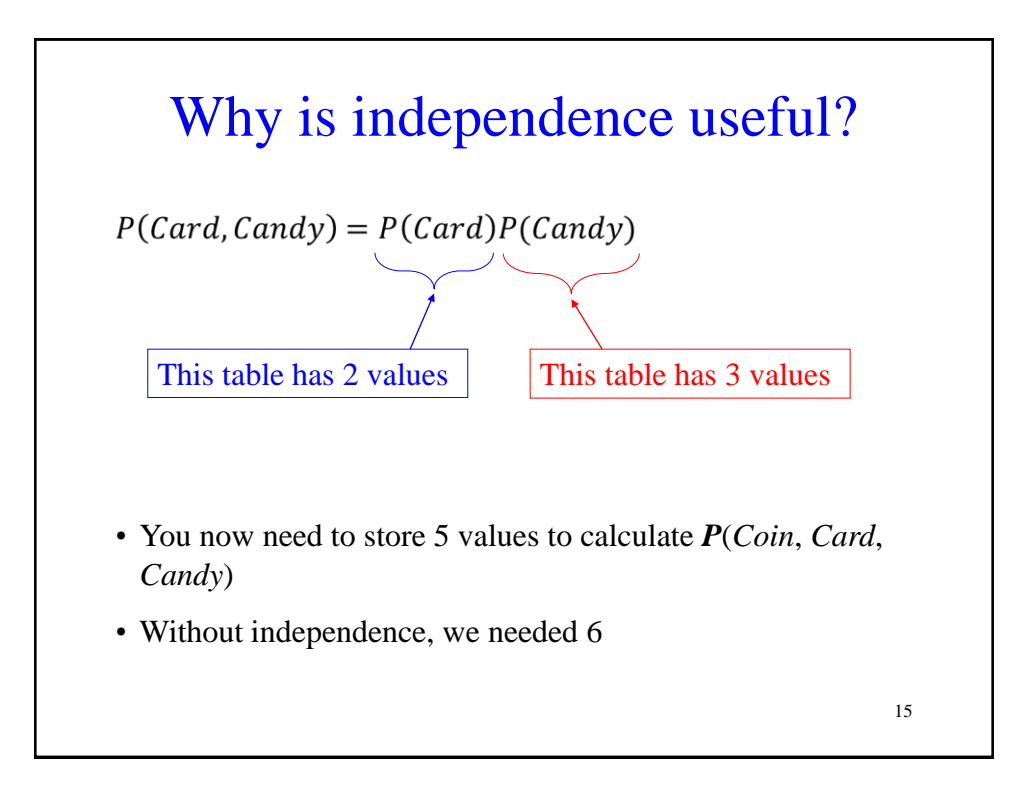

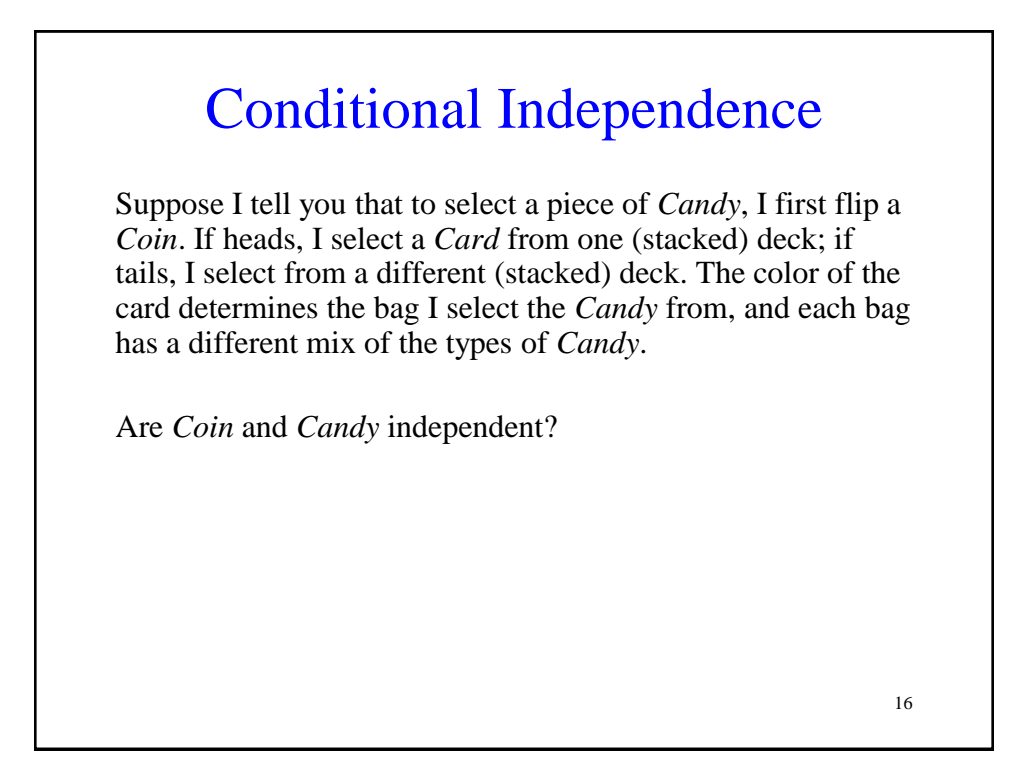

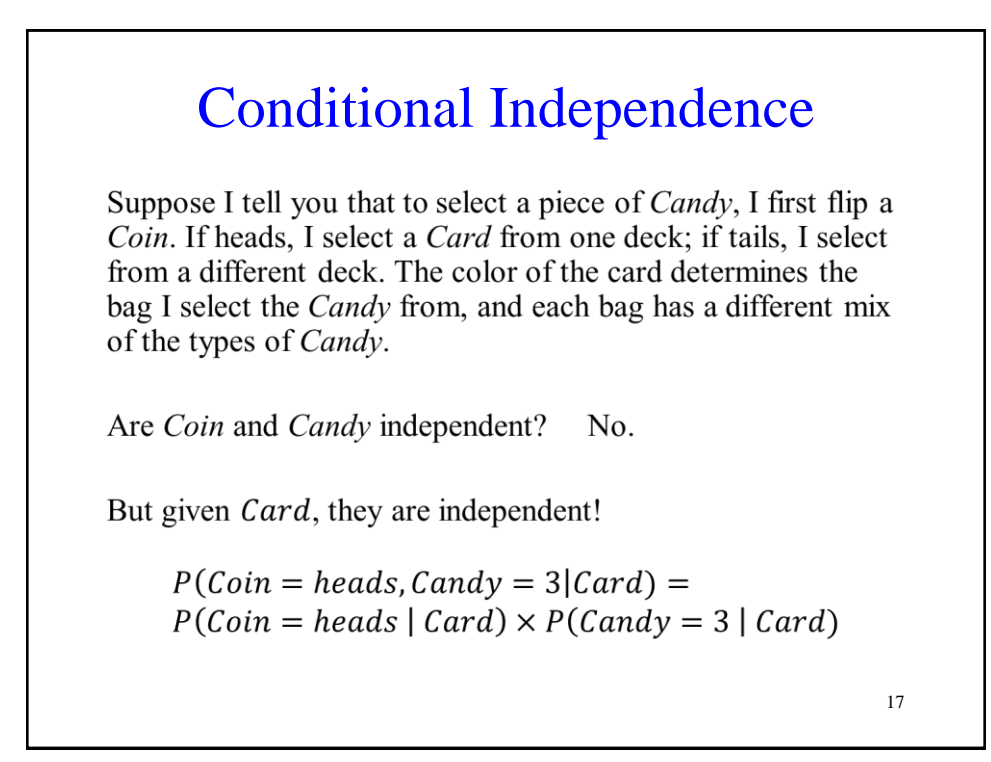

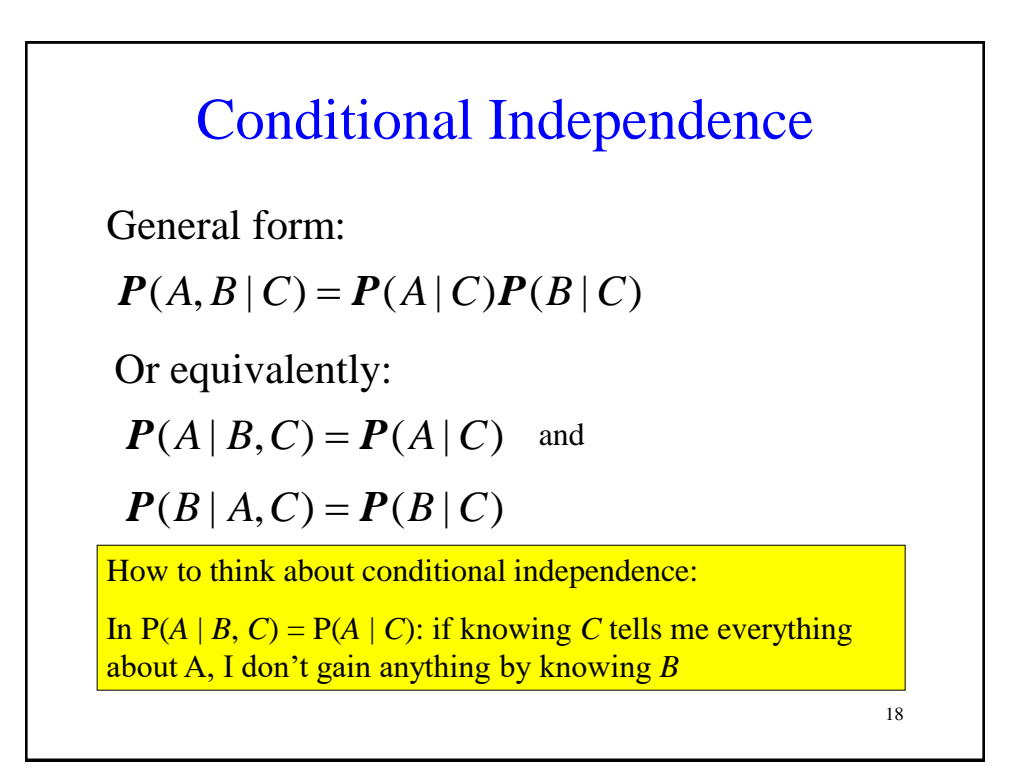

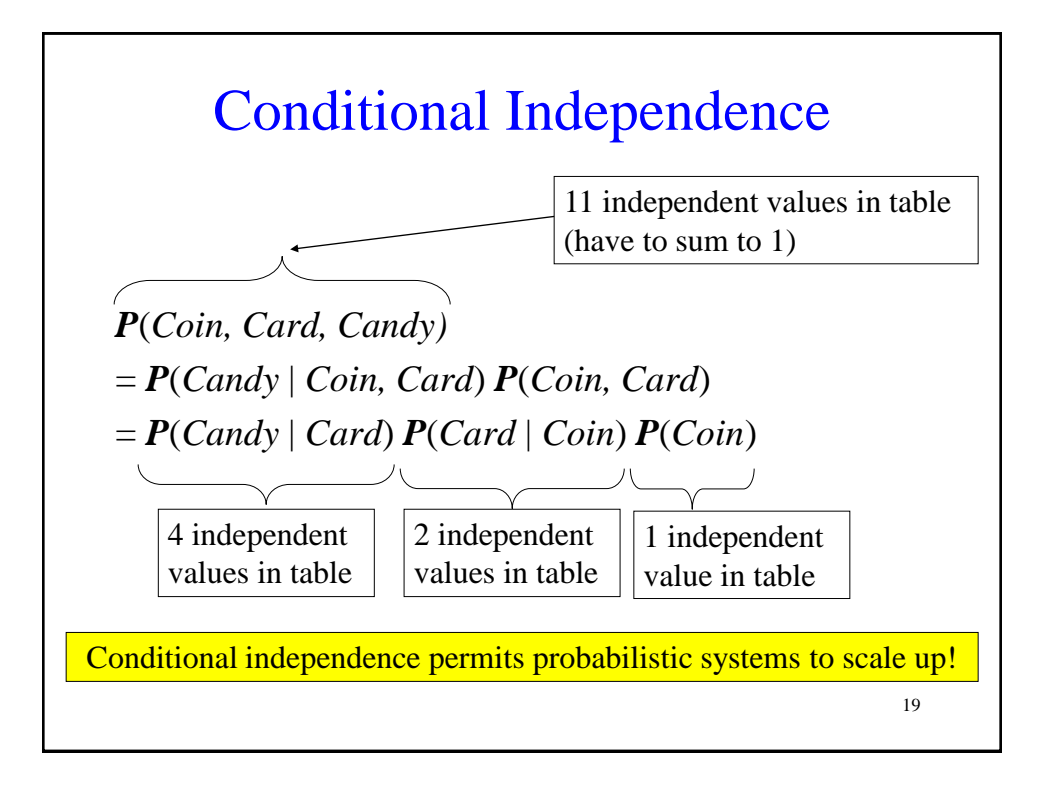

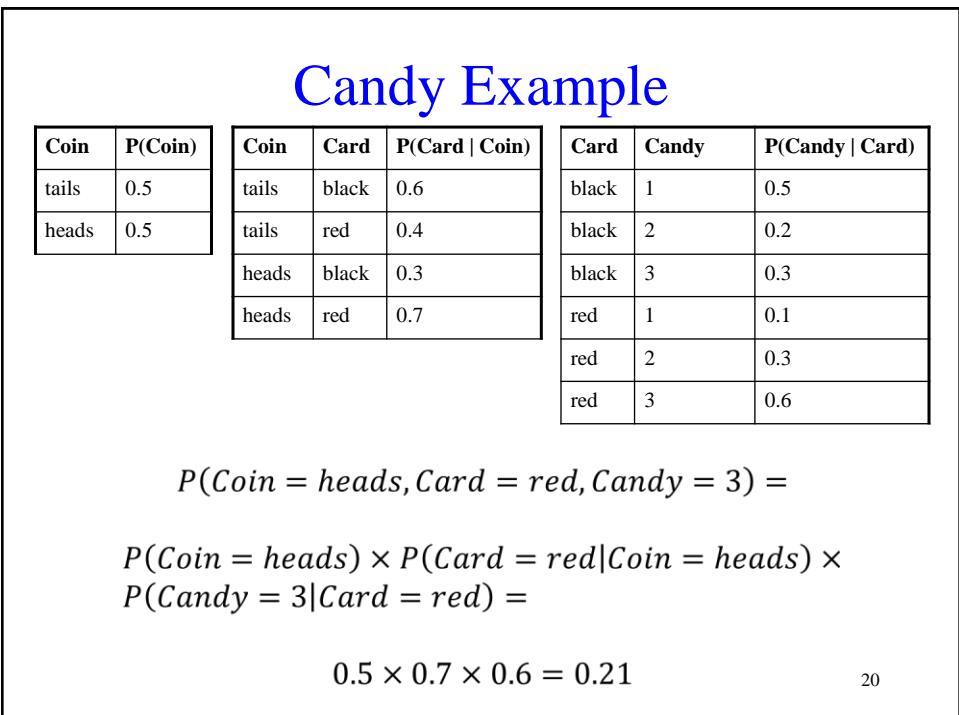

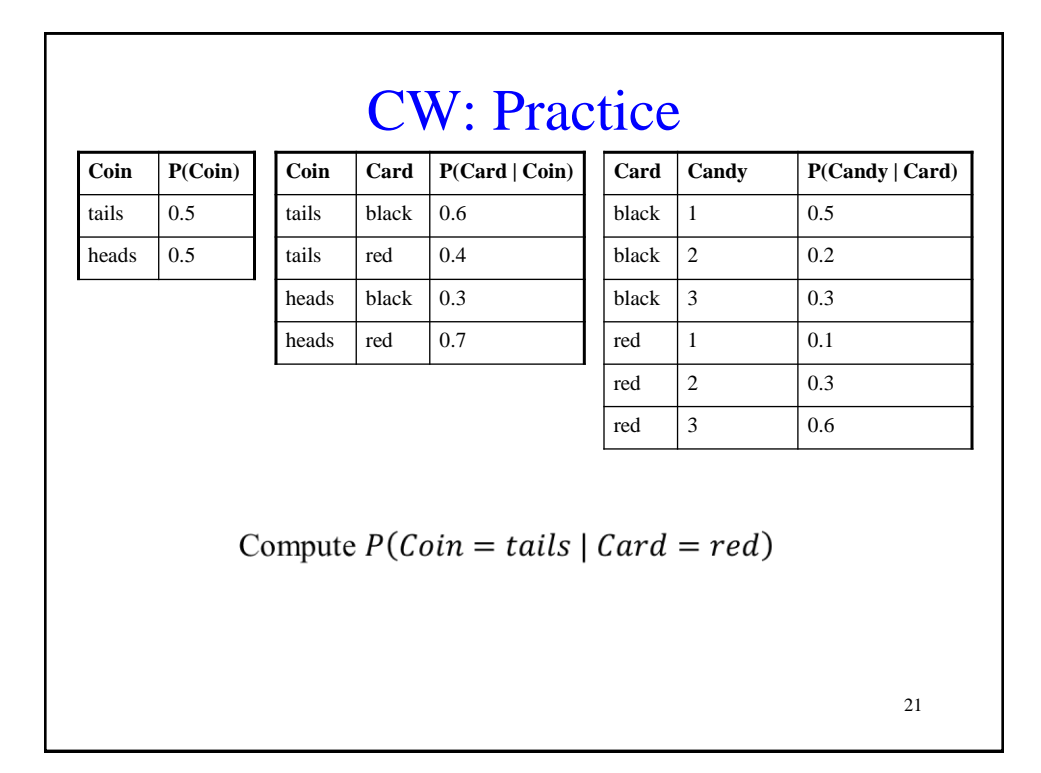

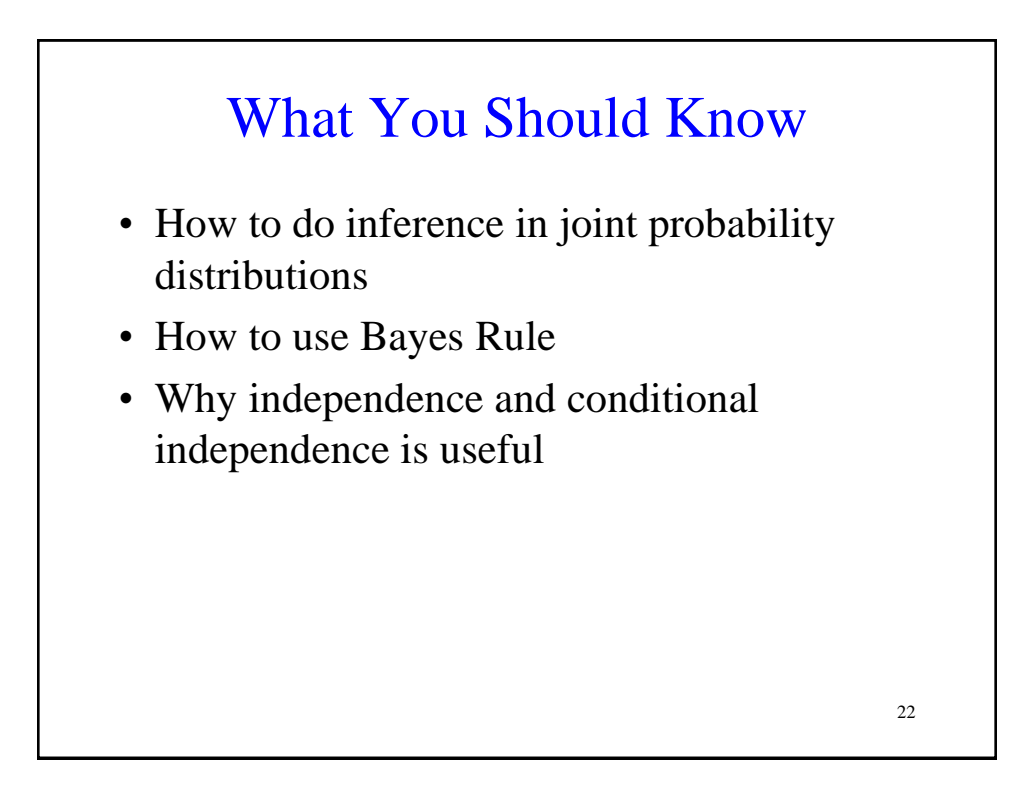